# **01/Dusty Beats Toolkit**

### **Ableton Custom Kits**

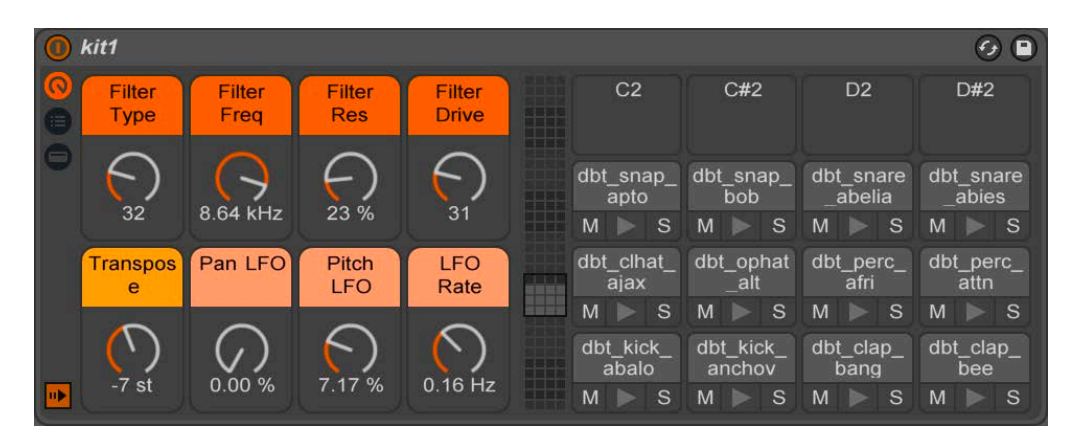

Designed exclusively for **Dusty Beats Toolkit**, check out our Push-ready Ableton Custom Kits. Featuring 10 carefully crafted kits with 8 macros and 4 FX racks, expertly edit, morph and mangle your beat with this one stop shop for beat making. Details below.

#### **Editing Tools:**

- Filter Type > Switch between 4 filter types with the following values:
	- o Clean: 0 to 15
	- $O$  OSR: 16 to 47
	- o MS2: 48 to 79
	- o SMP: 80 to 111
	- o PRD: 112 to 127
- Filter Freq > Adjust the filter frequency to soften your high end.
- Filter Res > Add bite and emphasis to your cut-off frequency.
- Filter Drive > Add warmth and crunch. Try adjusting the Filter Type for a different tone.
- Transpose > Adjust the global pitch of your kit by +/- 48 semitones.
- Pan LFO > Add width and flutter with the Pan LFO control.
- Pitch LFO > Add warble and off-kilter pitch bending with the Pitch LFO.
- LFO Rate > Adjust the speed of the LFO for the Pitch and Pan LFO macros.

**\*\*\*Please note:** Please note: The above instruments require Ableton Live 9.7.6 or newer. These racks are compatible with Ableton Live Standard and Suite editions and forward-compatible with Ableton 10. The Custom Kits, Drum FX & Drum Toolkit are found in the "Drum Hits" folder and the Instruments & Instrument FX are found in the one shots folders.

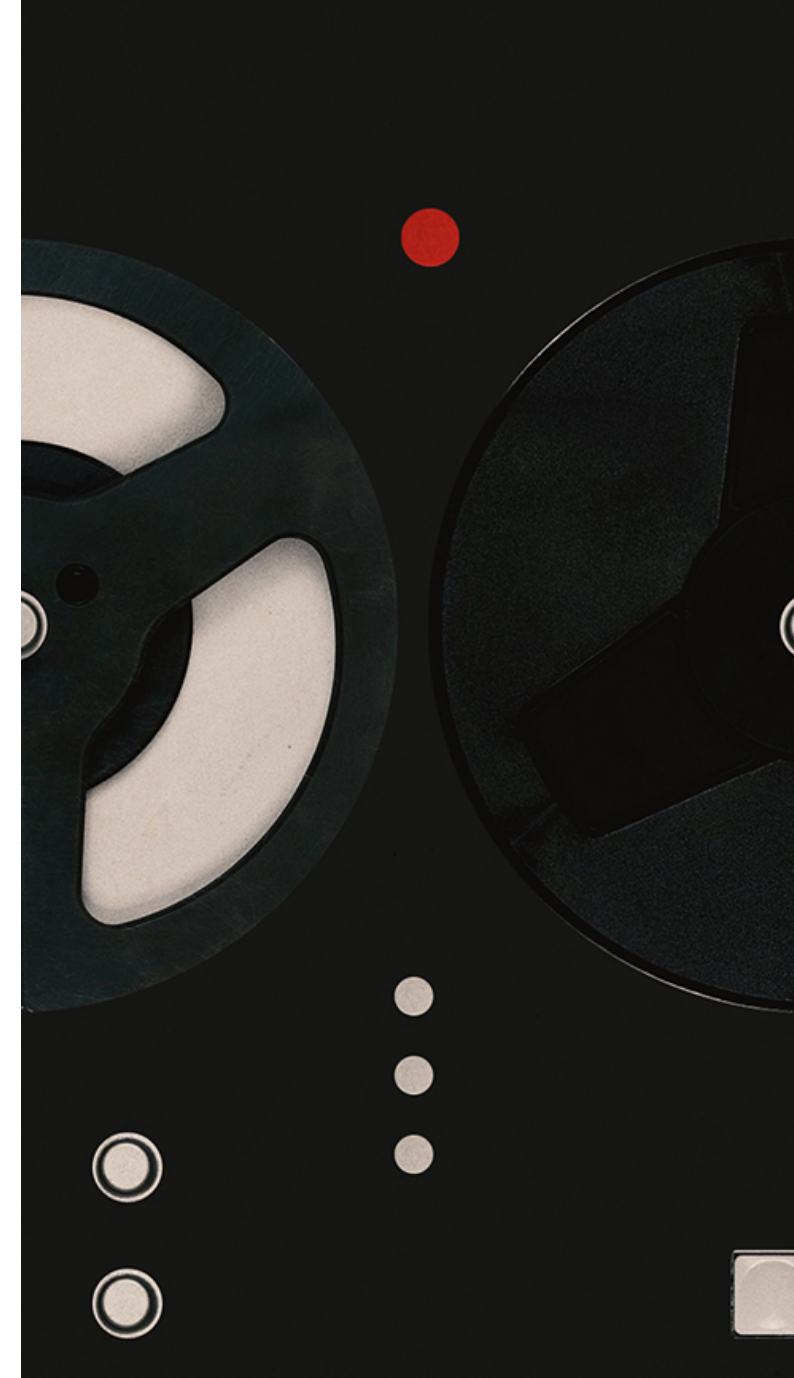

## **02/Dusty Beats Toolkit**

## **Ableton Drum Toolkit**

Kick start your next drum kit with our bonus Drum Toolkit module included in this release.

Use the dials to switch between different drum hits, adjust dynamics, add drive and carve away unwanted frequencies. Use this rack to easily swap, layer, contort endless variations on the same MIDI simply by changing a few controls.

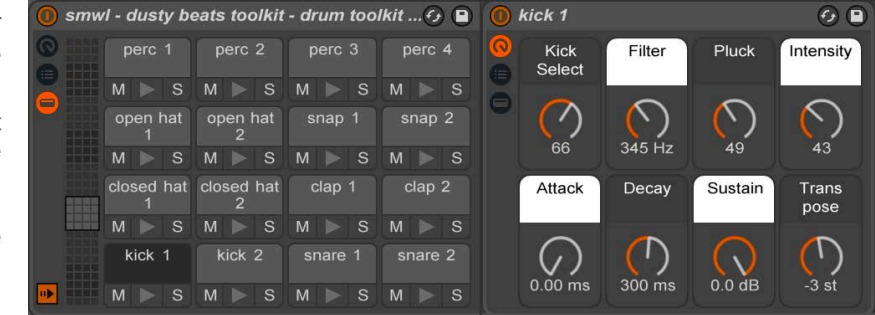

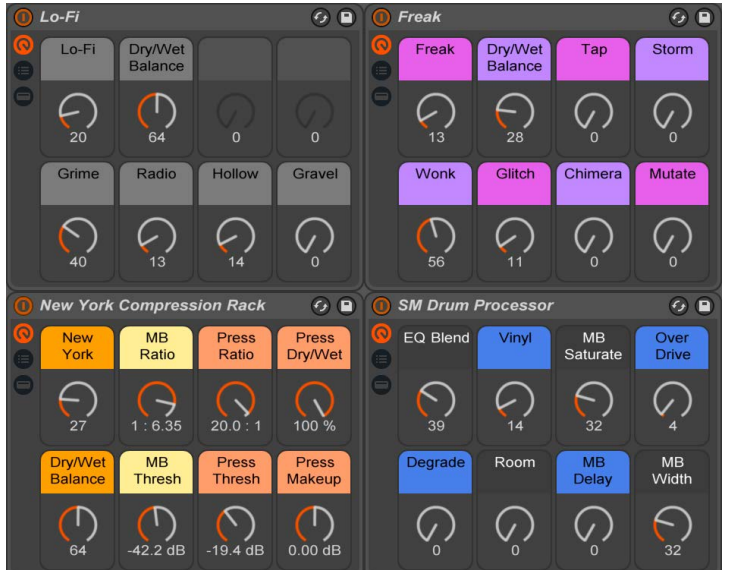

## **Ableton Drum FX**

Lo-Fi > Add grime, hollowness, gravel and radio with this one-stop lo-fidelity shop.

Freak > Dial in for instant weirdness and mutated sounds. This rack combines together six different types of delay racks to create off-kilter and intense textures.

New York Compression > Brand-new and exclusive to this release, easily recreate the sound of New York Compression with our parallel compression powerhouse.

SM Drum Processor > Perfectly enhance your drums with a custom EQ, multi-band saturation, delay and width as well as a room reverb and bit crusher.

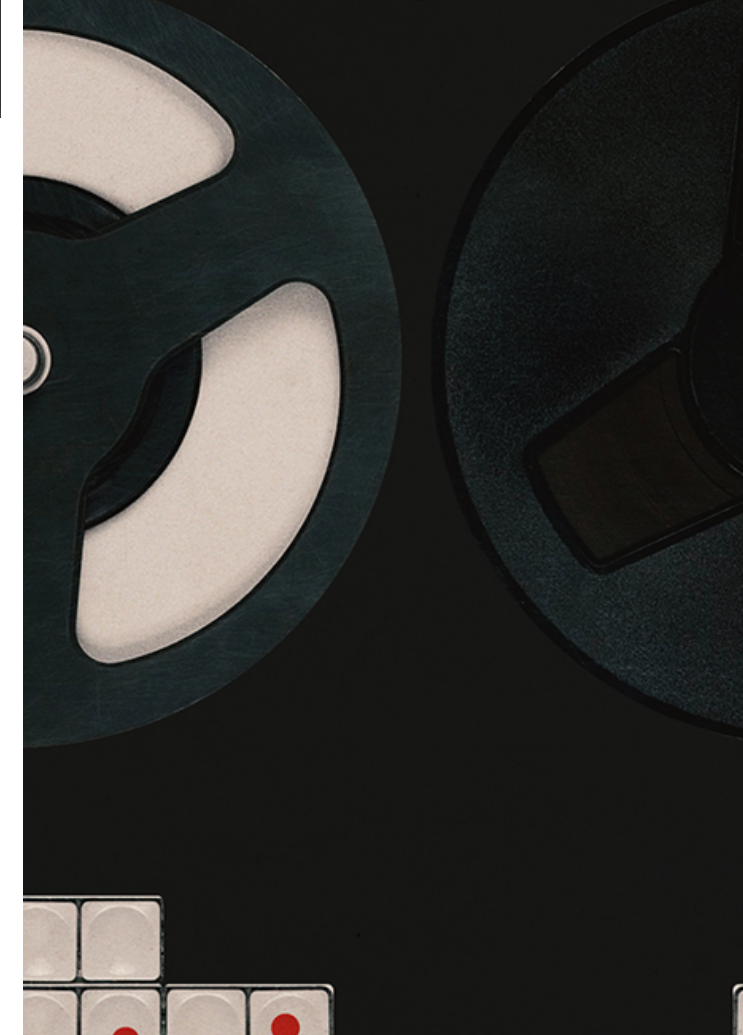

**\*\*\*Please note:** Please note: The above instruments require Ableton Live 9.7.6 or newer. These racks are compatible with Ableton Live Standard and Suite editions and forward-compatible with Ableton 10. The Custom Kits, Drum FX & Drum Toolkit are found in the "Drum Hits" folder and the Instruments & Instrument FX are found in the one shots folders.

# **03/Dusty Beats Toolkit**

### **Ableton Instrument Racks**

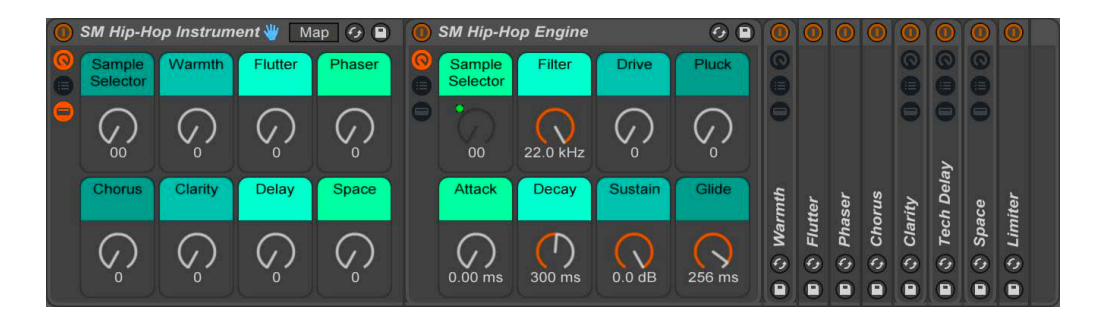

#### **Editing Tools:**

- Sample Selector > Switch between key mapped one shots on the fly, playable across the keyboard for **bass** and **melodics**.
- Filter > A 12-db low pass filter run to soften and clean your sound.
- Drive > Add warmth and intensity using the PRD circuit.
- Pluck > Add some bite to your sound with some filter resonance and filter envelope. Use this control alongside the Filter for maximal sonic effect.
- ADS > Use the Attack, Decay & Sustain parameters to take control of your transients.
- Slide > Add some portamento to your sound with our simple Slide control.

#### **Processing Tools:**

- Warmth > Add subtle warmth to your sound with this easy to use saturation and compression rack.
- Flutter > Dial in flutter and width with our bespoke Auto Pan module.
- Phaser & Chorus > Add some separation and width to your sound with our bespoke Phaser and Chorus modules.
- Clarity > Clear up your sound with our bespoke EQ and saturation rack.
- Delay > Add some tripped out delay with our techno inspired delay line.
- Space > From subtle and smooth to aggressive and metallic, add an extra dimension to your sound with our Space reverb module.

\*\*\*Please note: Please note: The above instruments require Ableton Live 9.7.6 or newer. These racks are compatible with Ableton Live Standard and Suite editions and forward-compatible with Ableton 10. The Custom Kits, Drum FX & Drum Toolkit are found in the "Drum Hits" folder and the Instruments & Instrument FX are found in the one shots folders.

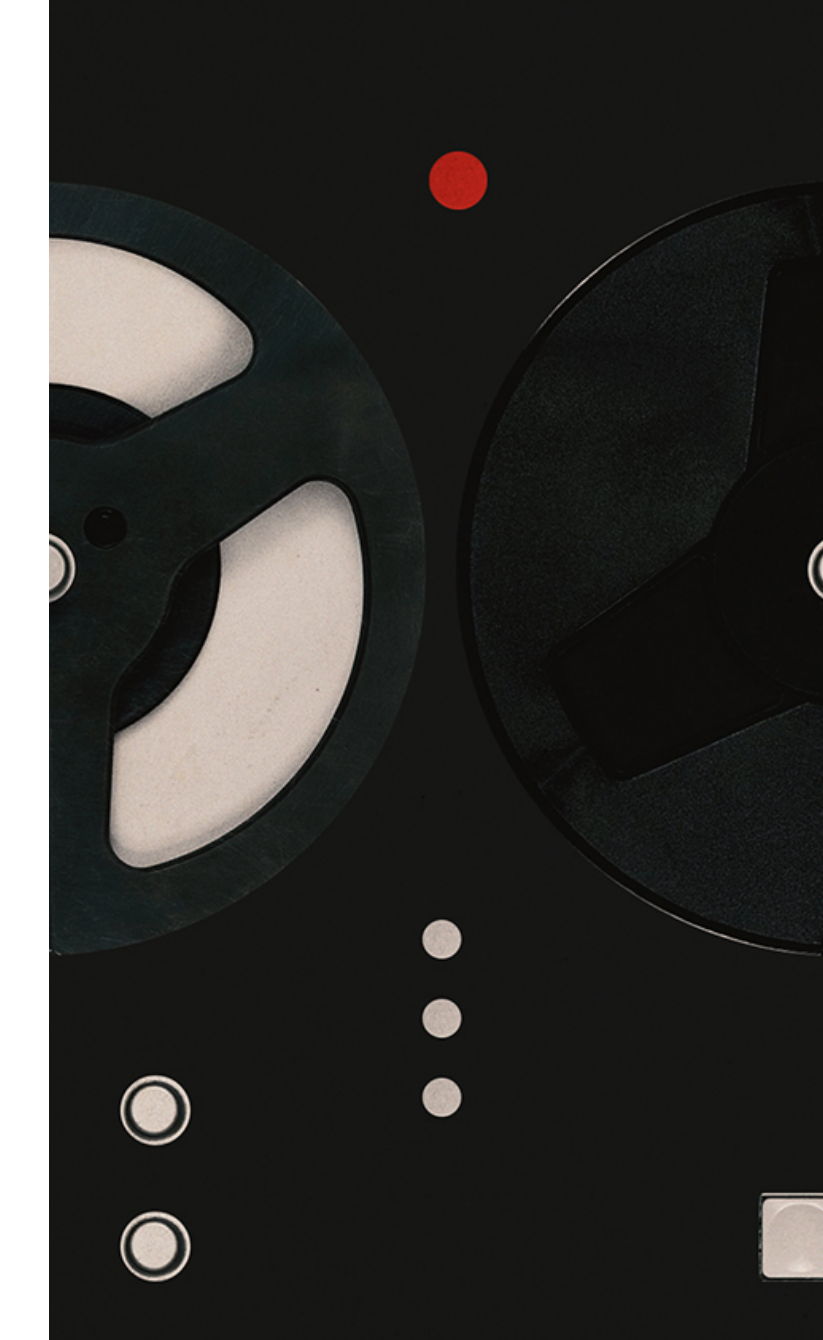